## Poděkování z protokování z protokování z protokování z protokování z protokování z protokování z protokování z

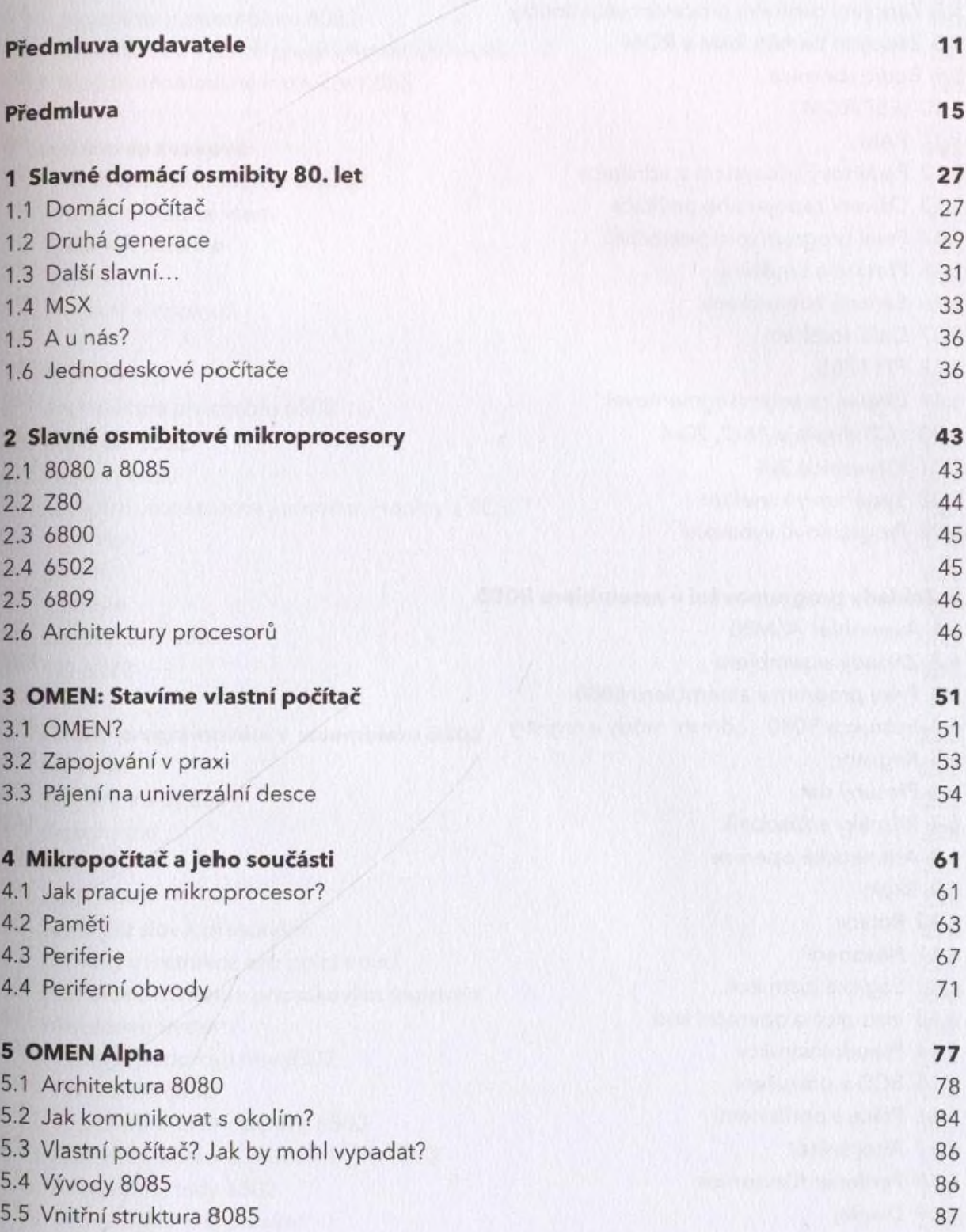

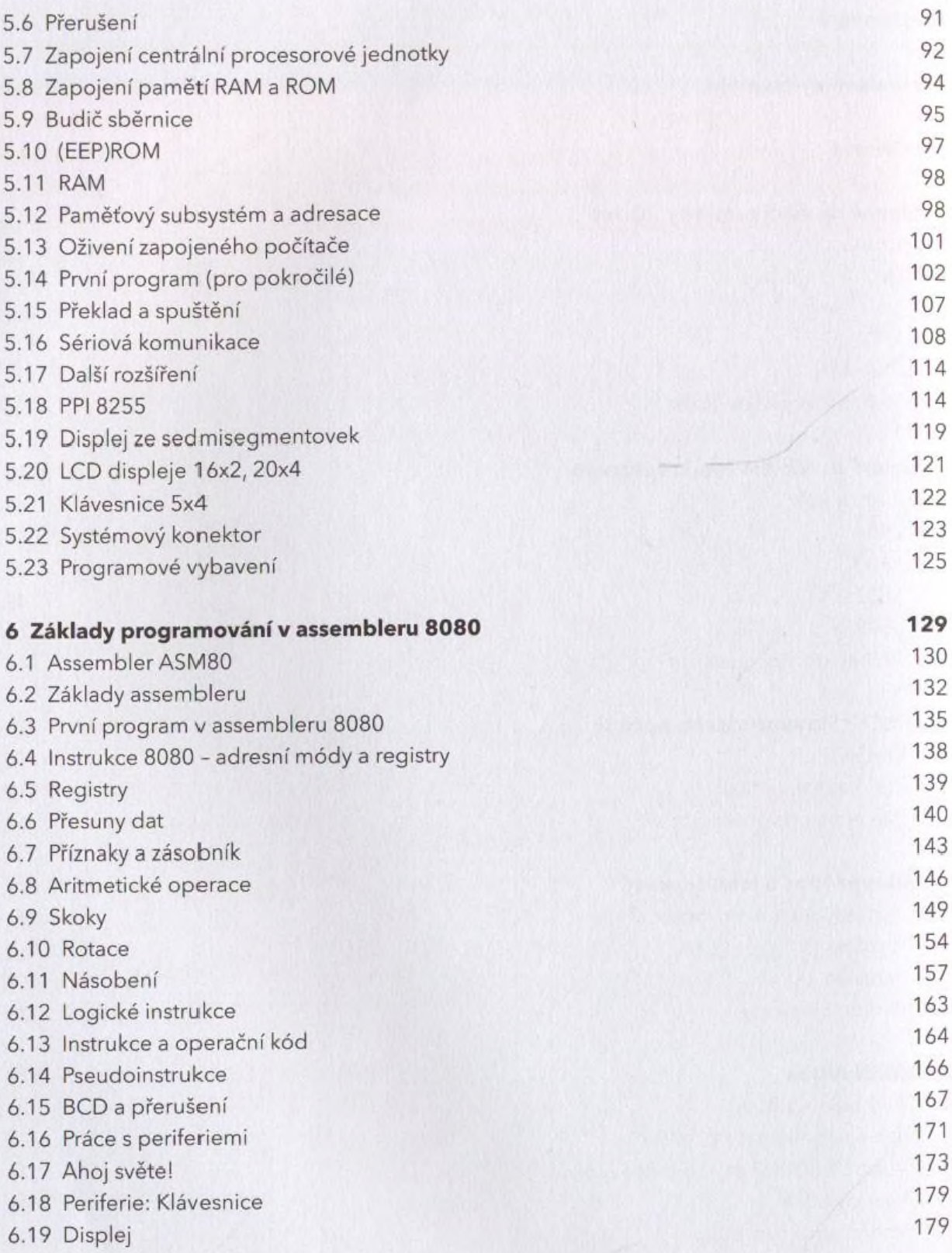

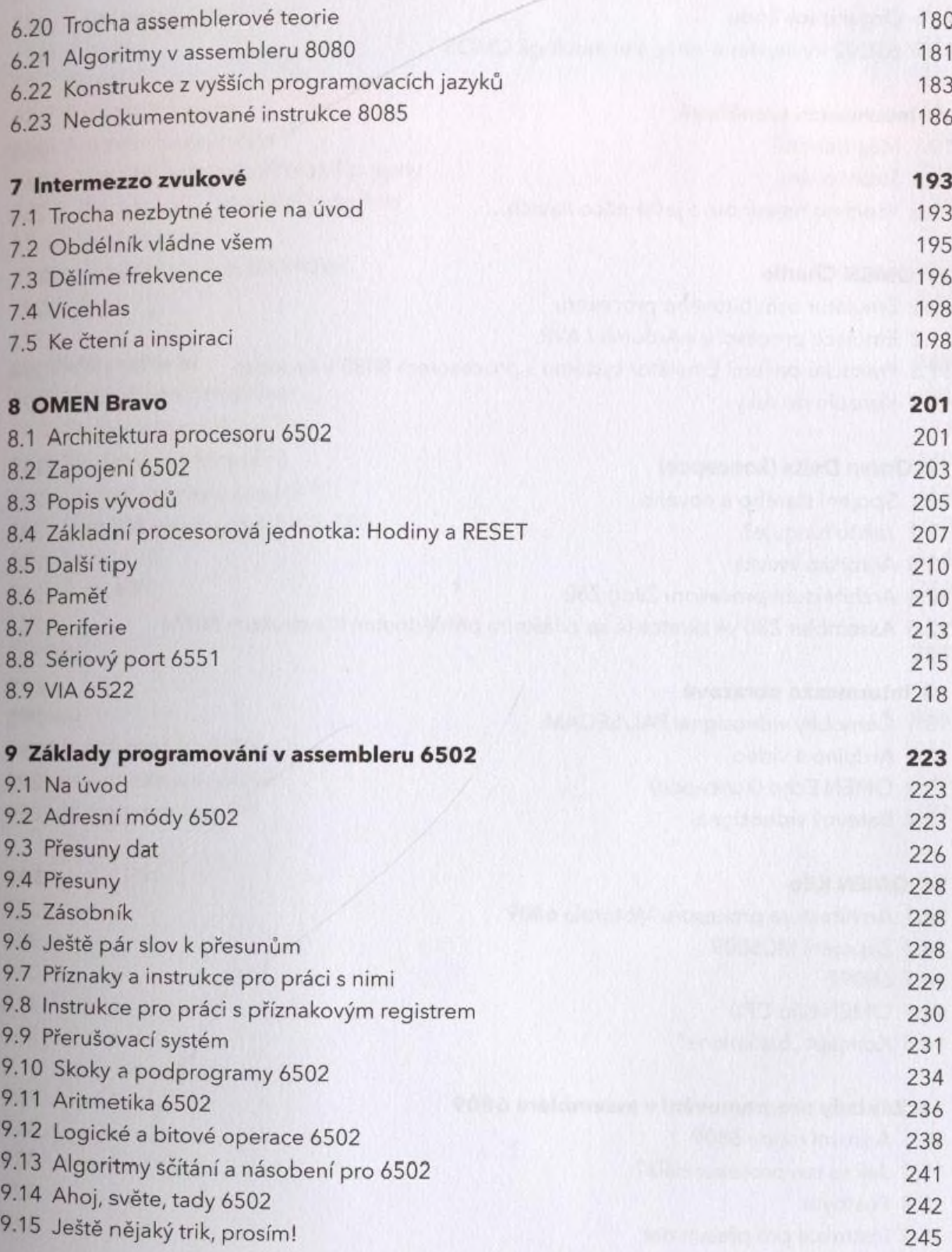

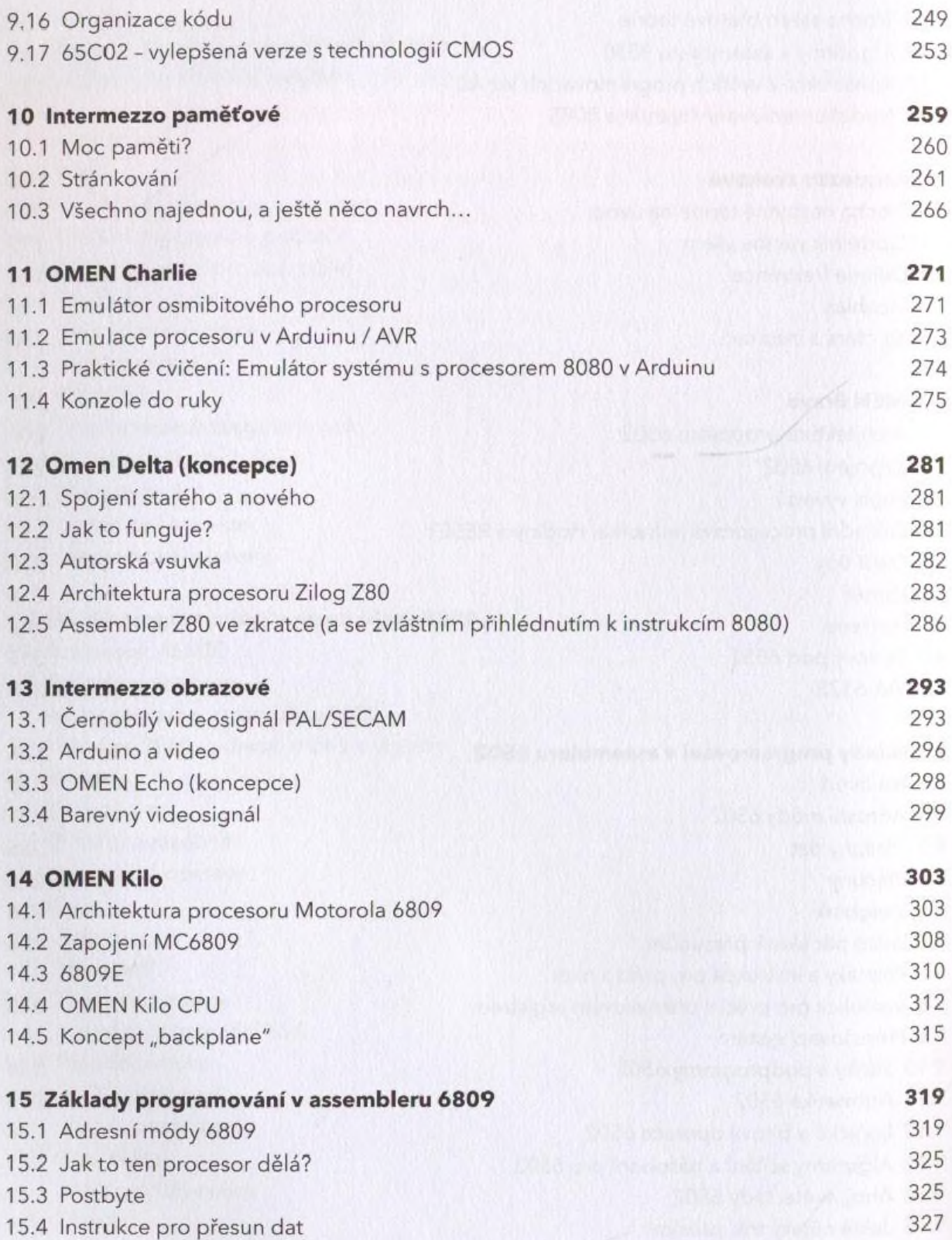

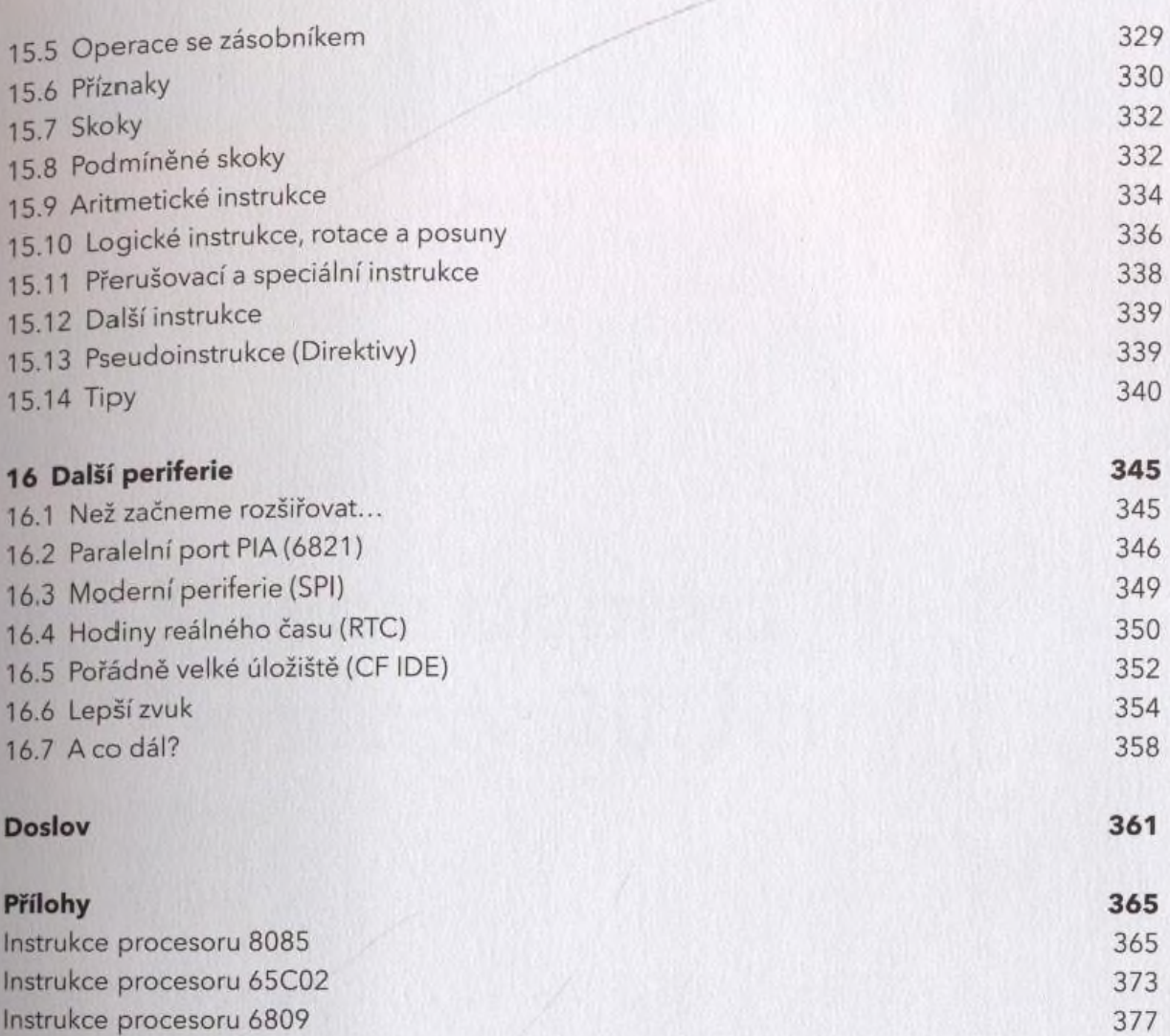